# Package 'LCMCR'

February 3, 2020

<span id="page-0-0"></span>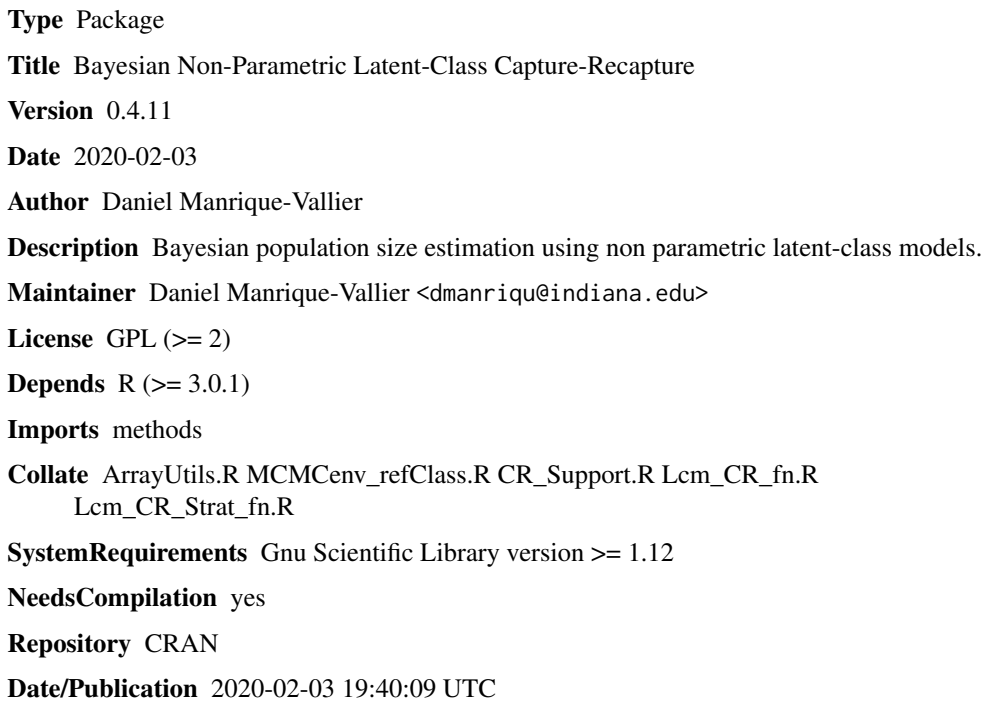

# R topics documented:

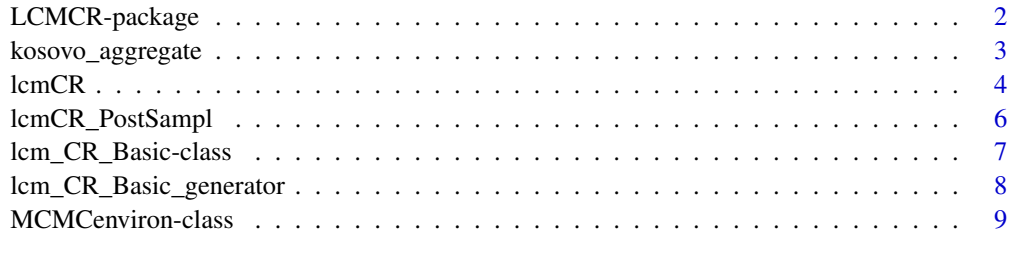

**Index** [11](#page-10-0)

<span id="page-1-0"></span>

#### Description

This package implements a fully Bayesian multiple-recapture method for estimating the unknown size of a population using non-parametric latent class models. This is an implementation of the method described in Manrique-Vallier (2016). The estimation algorithm is based on Markov Chain Monte Carlo sampling.

# Details

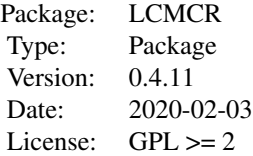

#### Author(s)

Daniel Manrique-Vallier <dmanriqu@indiana.edu>

#### References

Manrique-Vallier, D. (2016) "Bayesian Population Size Estimation Using Dirichlet Process Mixtures", Biometrics.

#### Examples

library('LCMCR')

###Using Kosovo data.### data(kosovo\_aggregate)

```
###Example 1: Capture-Recapture estimation using convenience functions###
#Create and initialize an LCMCR object for MCMC sampling#
## Not run:
sampler <- lcmCR(captures = kosovo_aggregate, tabular = FALSE, in_list_label = '1',
     not_in_list_label = '0', K = 10, a_alpha = 0.25, b_alpha = 0.25,
      seed = 'auto', buffer_size = 10000, thinning = 100)
#Obtain 1000 samples from the posterior distribution of N#
N <- lcmCR_PostSampl(sampler, burnin = 10000, samples = 1000, thinning = 100, output = FALSE)
```
#Posterior quantiles#

```
quantile(N, c(0.025, 0.5, 0.975))
###Example 2: Capture-Recapture estimation using the lcm_CR_Basic object directly###
#Create and initialize an LCMCR object for MCMC sampling#
sampler <- lcmCR(captures = kosovo_aggregate, tabular = FALSE, in_list_label = '1',
                 not_in_list_label = '0', K = 10, a_alpha = 0.25, b_alpha = 0.25,
                 seed = 'auto', buffer_size = 1000, thinning = 100)
#Run 10000 iterations as burn-in
sampler$Update(10000, output = FALSE)
#List all parameters from the model
sampler$Get_Param_List()
#Set parameter 'n0' for tracing
sampler$Set_Trace('n0')
#List currently traced parameters.
sampler$Get_Trace_List()
#Activate tracing
sampler$Activate_Tracing()
#Run the sampler 100000 times
sampler$Update(100000, output = FALSE)
#Get the 1000 samples from the posterior distribution of N
N <- sampler$Get_Trace('n0') + sampler$n
#Plot the trace of N
plot(N, type = 'l')
#Compute posterior quantiles
quantile(N, c(0.025, 0.5, 0.975))
## End(Not run)
```
kosovo\_aggregate *Killings in the Kosovo war from March 20 to June 22, 1999.*

# Description

Capture pattern data for  $$J = 4$$  independently collected lists that jointly document  $$n = 4400$$ observed killings in the Kosovo war betwen March 20 to June 22, 1999.

#### Usage

```
data("kosovo_aggregate")
```
# Format

A data frame with 4400 observations on the following 4 variables.

EXH a factor with levels 0 1

ABA a factor with levels 0 1

OSCE a factor with levels 0 1

HRW a factor with levels 0 1

# Details

This data set was analyzed by Ball et al. (2002).

#### References

Ball, P., Betts, W., Scheuren, F., Dudukovic, J., and Asher, J. (2002), "Killings and Refugee Flow in Kosovo, MarchJune, 1999," Report to ICTY.

### Examples

data(kosovo\_aggregate)

<span id="page-3-1"></span>lcmCR *Bayesian Nonparametric Latent Class Capture-Recapture*

# Description

Create and initialize an object of class lcm\_CR\_Basic.

# Usage

```
lcmCR(captures, tabular = FALSE, in_list_label = "1", not_in_list_label = "0",
 K = 5, a_alpha = 0.25, b_alpha = 0.25, buffer_size = 10000, thinning = 10,
 seed = "auto", verbose = TRUE)
```
# Arguments

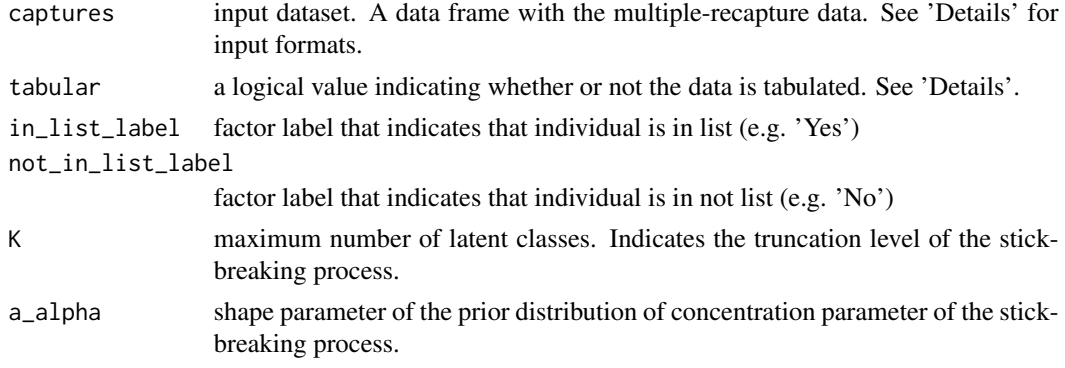

<span id="page-3-0"></span>

#### <span id="page-4-0"></span> $lcmCR$  5

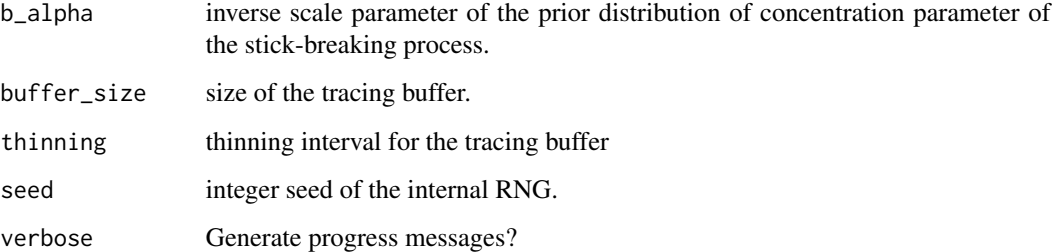

# Details

Input data must be provided as a data frame. The first J columns are two-level factors representing the multiple-recapture lists. Arguments in\_list\_label and not\_in\_list\_label indicate the labels that represent inclusion and exclusion from the lists. This function supports two input formats:

- When tabular=FALSE each row represents a single individual's capture history. The number of rows must match the size of the observed population. Rows indicating no capture in all list simultaneously are illegal.
- When tabular=TRUE each row represents a unique capture pattern. This format requires an additional numeric column at the right, called "Freq", indicating the count corresponding to such pattern.

#### Value

An object of class  $lcm_CR_Basic$  initialized and ready to use.

#### Author(s)

Daniel Manrique-Vallier

#### See Also

[lcm\\_CR\\_Basic](#page-6-1), [lcm\\_CR\\_Basic\\_generator](#page-7-1)

# Examples

```
require('LCMCR')
data(kosovo_aggregate)
sampler <- lcmCR(captures = kosovo_aggregate, tabular = FALSE, in_list_label = '1',
 not_in_list_label = '0', K = 10, a_alpha = 0.25, b_alpha = 0.25,
 seed = 'auto', buffer_size = 10000, thinning = 100)
sampler
N <- lcmCR_PostSampl(sampler, burnin = 10000, samples = 1000, thinning = 100, output = FALSE)
quantile(N, c(0.025, 0.5, 0.975))
```
<span id="page-5-0"></span>

# Description

Convenience function for generate samples from the posterior distribution of the population size using an initialized [lcm\\_CR\\_Basic](#page-6-1) object.

#### Usage

```
lcmCR_PostSampl(object, burnin = 10000, samples = 1000, thinning = 10,
   clear_buffer = FALSE, output = TRUE)
```
# Arguments

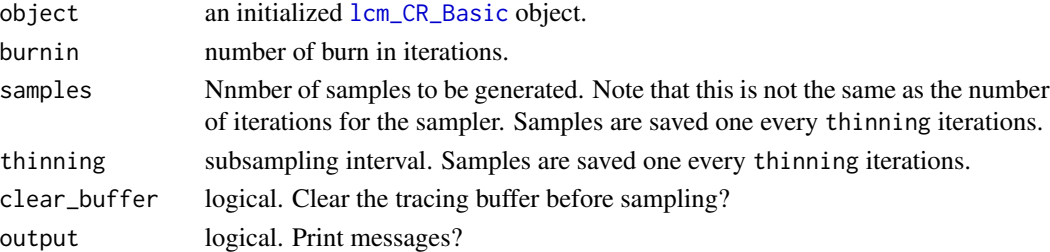

# Value

A vector with the samples posterior samples of the population size parameter.

#### Warning

Invoking this function deletes the content of the object's tracing buffer.

#### Note

To create and initialize the lcm\_CR\_Basic object use [lcmCR](#page-3-1) or [lcm\\_CR\\_Basic\\_generator](#page-7-1). The user is responsible to check whether the chain has reached the stationary distribution or not.

#### Author(s)

Daniel Manrique-Vallier

#### Examples

```
data(kosovo_aggregate)
sampler <- lcmCR(captures = kosovo_aggregate, tabular = FALSE, in_list_label = '1',
     not_in_list\_label = '0', K = 10, a_alpha = 0.25, b_alpha = 0.25, seed = 'auto')N <- lcmCR_PostSampl(sampler, burnin = 10000, samples = 1000, thinning = 100, output = FALSE)
quantile(N, c(0.025, 0.5, 0.975))
```
<span id="page-6-2"></span><span id="page-6-0"></span>lcm\_CR\_Basic-class *Class* "lcm\_CR\_Basic"

# <span id="page-6-1"></span>**Description**

MCMC sampler for the Bayesian non-parametric latent class capture-recapture model.

#### **Extends**

Class ["MCMCenviron"](#page-8-1), directly. All reference classes extend and inherit methods from ["envRefClass"](#page-0-0).

#### Fields

All fields are read-only.

pointer: external pointer to the C++ object.

blobsize: size (in bytes) of the raw object data for serialization. (currently not implemented.)

local\_seed: seed of the internal random number generator.

J: number of lists in the Capture-Recapture data.

K: maximum number of latent classes in the model (truncation level of the stick-breaking process).

n: observed number of individuals.

Captures: original provided data.

# **Methods**

initialize(data\_captures, K, a\_alpha, b\_alpha, in\_list\_symbol, len\_buffer, subsamp): Class constructor.

#### Arguments:

data\_captures: input dataset. A data frame with the multiple-recapture data.

- K: maximum number of latent classes. Indicates the truncation level of the stick-breaking process.
- a\_alpha: shape parameter of the prior distribution of concentration parameter of the stickbreaking process.
- b\_alpha: inverse scale parameter of the prior distribution of concentration parameter of the stick-breaking process.
- in\_list\_symbol: factor label that indicates that individual is in list (e.g. 'Yes')

buffer\_size: Size of the tracing buffer.

- subsamp: thinning interval for the tracing buffer.
- verbose: logical. Generate progress messages?

The following methods are inherited (from the corresponding class): Change\_SubSamp ("MCM-Cenviron"), Set\_Trace ("MCMCenviron"), Change\_Trace\_Length ("MCMCenviron"), initialize ("MCM-Cenviron"), Get\_Iteration ("MCMCenviron"), Get\_Param ("MCMCenviron"), Reset\_Traces ("MCM-Cenviron"), Get\_Status ("MCMCenviron"), Update ("MCMCenviron"), Get\_Trace\_Size ("MCM-Cenviron"), Get\_Trace ("MCMCenviron"), Get\_Trace\_List ("MCMCenviron"), Get\_Param\_List ("MCMCenviron"), Init\_Model ("MCMCenviron"), Activate\_Tracing ("MCMCenviron"), Deactivate\_Tracing ("MCMCenviron"), Set\_Seed ("MCMCenviron"), show ("MCMCenviron")

### <span id="page-7-0"></span>Note

Use the convenience function  $lcmCR$  to create objects of this class. This class inherits most of its functionality from ["MCMCenviron"](#page-8-1).

#### Author(s)

Daniel Manrique-Vallier

# See Also

[lcmCR](#page-3-1), [MCMCenviron](#page-8-1).

#### Examples

showClass("lcm\_CR\_Basic")

<span id="page-7-1"></span>lcm\_CR\_Basic\_generator

*Generator for Class* lcm\_CR\_Basic

# Description

Generator function for class  $lcm_C$ CR\_Basic.

#### Usage

```
lcm_CR_Basic_generator(...)
```
# Arguments

... arguments to be passed to [lcm\\_CR\\_Basic](#page-6-2) constructor.

# Value

```
An object of class lcm_CR_Basic.
```
#### Note

The convenience function [lcmCR](#page-3-1) provides a simpler mechanism to create lcm\_CR\_Basic objects.

#### Author(s)

Daniel Manrique-Vallier.

# See Also

[lcmCR](#page-3-1)

# <span id="page-8-0"></span>MCMCenviron-class 9

#### Examples

```
data(kosovo_aggregate)
x <- lcm_CR_Basic_generator(data_captures=kosovo_aggregate, K=10, a_alpha=0.25, b_alpha=0.25,
                                len\_buffer=10000, subsamp=500, in\_list\_symbol = '1')x$Get_Status()
```
<span id="page-8-1"></span>MCMCenviron-class *Class* "MCMCenviron"

#### Description

A generic interface for MCMC sampler objects implementing Bayesian models. Methods provide access to underlying functionality implemented in C++. The underlying implementation provides basic functionality for controlling the chain, and a 'tracing buffer' for storing and retrieving the samples.

# Extends

All reference classes extend and inherit methods from ["envRefClass"](#page-0-0).

#### Fields

(All fields are read-only.)

pointer: external pointer to the C++ object

blobsize: size (in bytes) of the raw object data for serialization. (currently not implemented.)

seed: seed of the internal random number generator.

## Methods

GENERAL METHODS

Init\_Model(output = TRUE, seed=c('auto', 'r.seed')): Initializes the sampler.

#### Arguments:

output: logical. Print messages to the screen?

- seed: integer. Seed of the internal RNG. Additionally, seed='auto' autogenerates the seed from the internal clock; seed='r.seed' autogenerates the seed from the current state of the .Random.seed variable.
- Update(num\_iter, output = TRUE): Runs num\_iter iterations of the sampler. Set output = FALSE to suppress console output.
- Get\_Iteration(): Retrieves the current number of iterations the sampler.
- Get\_Param\_List(): Retrieves the names of the parameters of the model.
- Get\_Param(param): Retrieves the current value of the parameter param.
- Set\_Seed(seed): Seeds the internal random number generator. It does not affect R's internal RNG.

Get\_Status(): Retrieves the current state of the chain

Value:

iteration numeric. Current iteration initialized logical. Is the sampler initialized? buffer\_size numeric. Capacity (in samples) of the tracing buffer. buffer\_used numeric. Number of samples currently stored in the tracing buffer. tracing character. Names of the variables currently traced. thinning numeric. Thinning interval of the tracing buffer.

# METHODS FOR CONTROLLING THE TRACING BUFFER

Get\_Trace\_List(): Retrieves the names of the parameters being currently traced.

- Activate\_Tracing(): Activates the tracing buffer. Traced variables will be stored in the buffer when generated with Update().
- Deactivate\_Tracing(): Deactivates the tracing buffer. Calls to Update() will not store samples in the buffer.
- Set\_Trace(traces): Adds parameters to tracer.

# Arguments:

param: character vector. Names of the parameters to trace. To list the available parameters for tracing use the Get\_Param\_List() method.

Get\_Trace(param): Retrieves samples stored in the tracing buffer.

#### Arguments:

param: character. Name of the parameter to retrieve.

Value: An array. The first dimension indexes the sample; the rest correspond to the original dimensions of the parameter as defined in the model.

- Reset\_Traces(): Deletes the content of the tracing buffer.
- Change\_SubSamp(new\_subsamp): Changes the sub-sampling period (thinning) of the tracing buffer.

Warning: This operation deletes the current content of the tracing buffer.

Get\_Trace\_Size(): Retrieves the size (in number of samples) of the trace buffer.

Change\_Trace\_Length(new\_length): Changes the size (in number of samples) of the tracing buffer.

Warning: This operation deletes the current content of the tracing buffer.

# **Note**

This class is not designed to be used directly, but as a generic interface for samplers implementing specific models.

#### Author(s)

Daniel Manrique-Vallier

#### Examples

showClass("MCMCenviron")

# <span id="page-10-0"></span>Index

∗Topic capture-recapture  $lcmCR, 4$  $lcmCR, 4$ ∗Topic classes lcm\_CR\_Basic-class, [7](#page-6-0) ∗Topic datasets kosovo\_aggregate, [3](#page-2-0)

envRefClass, *[7](#page-6-0)*, *[9](#page-8-0)*

kosovo\_aggregate, [3](#page-2-0)

lcm\_CR\_Basic, *[5,](#page-4-0) [6](#page-5-0)*, *[8](#page-7-0)* lcm\_CR\_Basic *(*lcm\_CR\_Basic-class*)*, [7](#page-6-0) lcm\_CR\_Basic-class, [7](#page-6-0) lcm\_CR\_Basic\_generator, *[5,](#page-4-0) [6](#page-5-0)*, [8](#page-7-0) LCMCR *(*LCMCR-package*)*, [2](#page-1-0) lcmCR, [4,](#page-3-0) *[6](#page-5-0)*, *[8](#page-7-0)* LCMCR-package, [2](#page-1-0) lcmCR\_PostSampl, [6](#page-5-0)

MCMCenviron, *[7,](#page-6-0) [8](#page-7-0)* MCMCenviron-class, [9](#page-8-0)